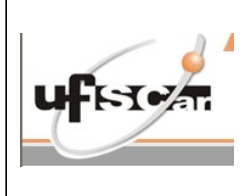

#### GESTÃO ORÇAMENTÁRIA DE CONTRATOS

Código: IT.CContrat.010

## 1 – OBJETIVO:

# PADRONIZAR A SEQUÊNCIA DE INSTRUÇÕES PARA PRORROGAÇÃO DE CONTRATOS

#### 2 – DOCUMENTOS COMPLEMENTARES: ANEXO I – CERTIDÕES

• ANEXO IV – SEM ORÇAMENTOS

#### 3 – DEFINIÇÕES E SIGLAS:

## **-** SEI – SISTEMA ELETRONICO DE INFORMAÇÕES

#### 4 – SETORES APLICAVEIS:

### CCONTRAT, SETORES RELACIONADOS AOS CONTRATOS

## 5 – DESCRIÇÃO DA INSTRUÇÃO DE TRABALHO:

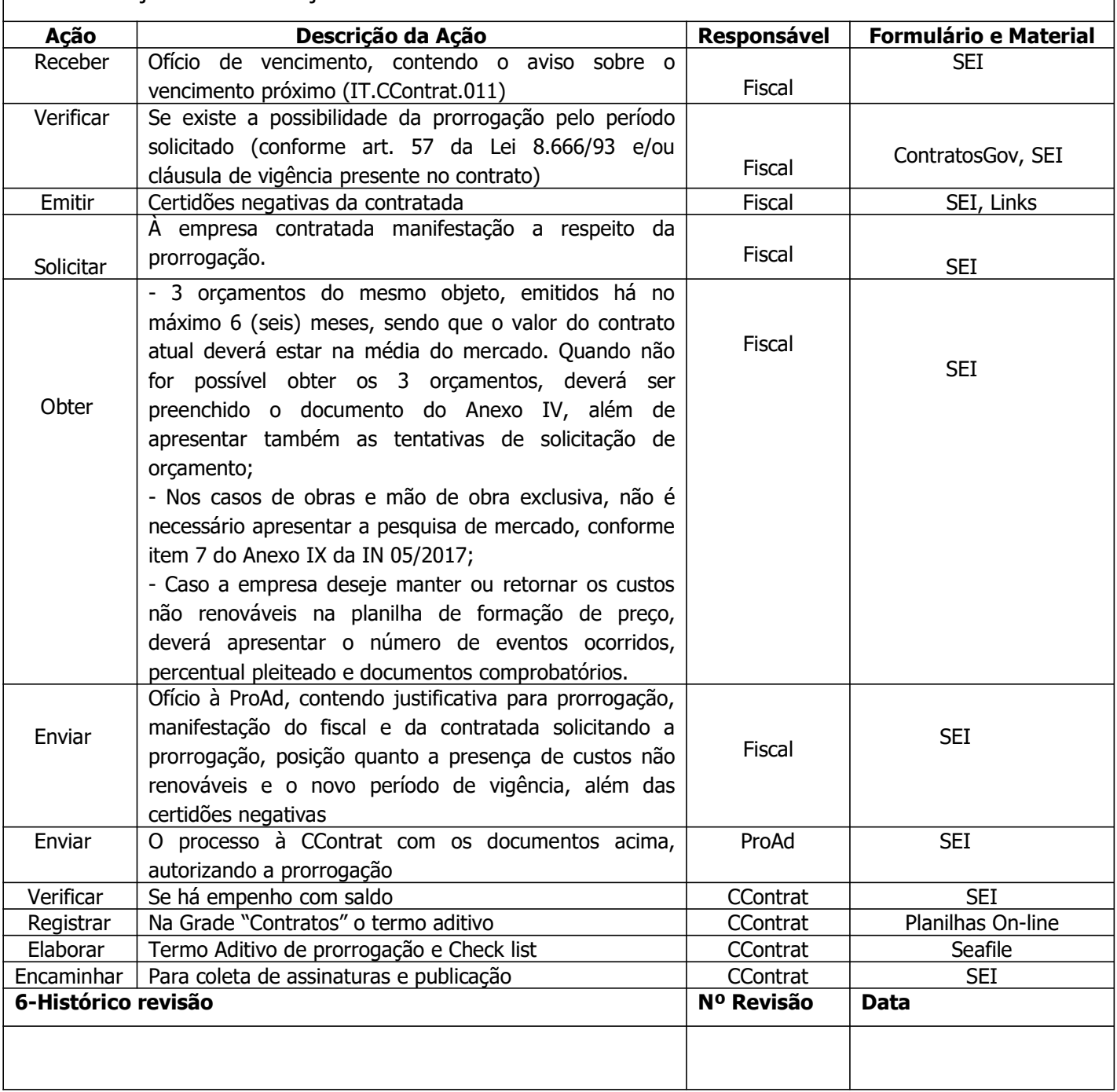

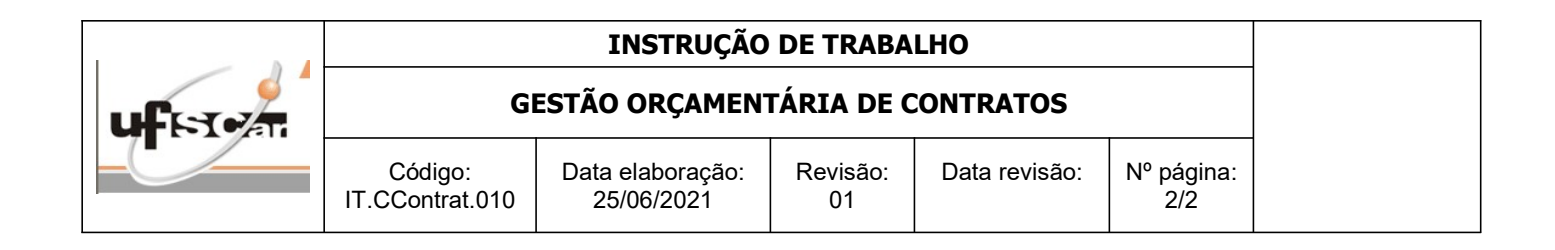

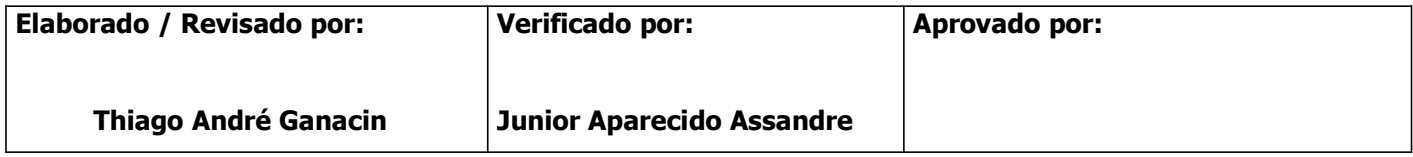